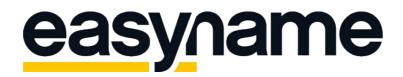

Manual FileZilla

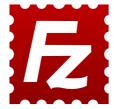

Download the latest version of the "FileZilla Client" to your computer. You can use the following link to find the latest version: <u>https://filezilla-project.org/</u>

After downloading, install FileZilla to your computer.

By starting FileZilla, the following window opens:

| Z FileZilla                                                                                                    | - 0           | × |
|----------------------------------------------------------------------------------------------------|---------------|---|
| ïle Edit View Transfer Server Bookmarks Help                                                                                         |               |   |
| £ - <b>2 T T Z O # O 1, 1</b> ≡ Q Ø &                                                                                                |               |   |
| lost: Username: Password: Port: Quickconnect V                                                                                       |               |   |
|                                                                                                    |               |   |
|                                                                                                    |               |   |
|                                                                                                    |               |   |
|                                                                                                    |               |   |
|                                                                                                    |               |   |
|                                                                                                    |               |   |
|                                                                                                    |               |   |
|                                                                                                    |               |   |
|                                                                                                    |               |   |
|                                                                                                    |               |   |
|                                                                                                    |               |   |
|                                                                                                    |               |   |
| ocal site: C\ V Remote site:                                                                                                    |               |   |
| Desktop                                                                                                    |               | _ |
| Bokumente                                                                                                    |               |   |
| Dieser PC                                                                                                    |               |   |
| SRecycle.Bin                                                                                                    |               |   |
| Dokumente und Einstellungen                                                                                                    |               |   |
| ig Intel<br>── New folder                                                                                                    |               |   |
| - New folge                                                                                                    |               |   |
| B Program Files                                                                                                    |               |   |
| BProgram Files (x86)                                                                                                    |               |   |
| Filename Filesize Filetype Last modified ^ Filename Filesize Filetype Last modified Permissi                                         | ons Owner/Gro |   |
| •                                                                                                    |               |   |
| SRecycle.Bin Dateiordner 12/30/2018 1:17:11<br>Dokumente und Dateiordner Not connected to any server                                 |               |   |
| Dokumente und         Dateiordner         Not connected to any server           Intel         Dateiordner         12/22/2018 10:07:5 |               |   |
| New folder Dateiordner 6/2/2019/30/48                                                                                                |               |   |
| files and 14 directories. Total size: 9.373.802.496 bytes Not connected.                                                             |               |   |
| Server/Local file Direction Remote file Size Priority Status                                                                         |               |   |
|                                                                                                    |               |   |
|                                                                                                    |               |   |
|                                                                                                    |               |   |
|                                                                                                    |               |   |
| Queued files   Failed transfers   Successful transfers                                                                               |               |   |

On the left side of the program-screen you see the directory structure of your computer. In the right column you will find the directory structure of your webspace, after you've connected to the easyname webserver successfully.

In the top bar, you have to specify the login credentials of the easyname webserver. These can be found in your easyname control panel (<u>https://my.easyname.com</u>) by clicking on **[Web Hosting]** → **[FTP** Accounts]

| easyna                | ROL PANEL        |                           | f У 🛛 🗮        | English A mustermann | 흣 SHOPPING CART 휰 |
|-----------------------|------------------|---------------------------|----------------|----------------------|-------------------|
| Domains               |                  |                           |                |                      |                   |
| Web Hosting           | FTP acco         | ounts                     |                |                      |                   |
| Datasheet             | in acco          | Junts                     |                |                      |                   |
| 👩 My Apps             | All important bo | ost names can be found on | vour datasheet |                      |                   |
| Easy Install Apps     | Aimportunene     |                           | your datasheet |                      |                   |
| Subdomains            |                  |                           |                |                      |                   |
| Password Protection   | + Add new acc    | count                     |                |                      |                   |
| Directory Listing     |                  |                           |                |                      |                   |
| FTP Accounts          |                  |                           |                |                      |                   |
| Backup Access         |                  |                           |                |                      |                   |
| Web FTP               | USERNAME         | PATH                      | COMMENT        |                      | ACTIONS           |
| SSH Access            | OJERNAME         | rain                      | COMMENT        |                      | ACTIONS           |
| Cronjobs              |                  |                           |                |                      |                   |
| Email Boxes           | 110325ftp1       | 7                         | Admin          |                      | 0 0               |
| Email Addresses       |                  |                           |                |                      |                   |
| Databases             |                  |                           |                |                      |                   |
| Caching               | 110325ftp2       | /html/apps/               | User           |                      | 1 0               |
| Web Statistics        |                  |                           |                |                      |                   |
| P Web Server Settings | 110325ftp3       | /html/                    | Programmer     |                      | <b>i</b> 0        |
| PHP settings          |                  |                           |                |                      |                   |
| P Web Hosting Product |                  |                           |                |                      |                   |
| Website Builder       |                  |                           |                |                      |                   |
| Account               |                  |                           |                |                      |                   |
|                       |                  |                           |                |                      |                   |
| Webmail               |                  |                           |                |                      |                   |

Here you will find all of your FTP accounts.

By clicking on **[Edit]** (pen-icon, on the right side of the respective user), the hostname, the username and the server path (to which the user is restricted) will be displayed (see picture below).

| easyna                                                                                 |              | f 🔰 🎯 🗮 English 🛛 Mustermann 🛱 Shopping cart 📵 |
|----------------------------------------------------------------------------------------|--------------|------------------------------------------------|
| Domains<br>Web Hosting<br>Datasheet<br>My Apps<br>Easy Install Apps                    | Edit FTP use | r "110325ftp1"                                 |
| <ul> <li>Subdomains</li> <li>Password Protection</li> <li>Directory Listing</li> </ul> | Hostname     | e72180-ftp.services.easyname.eu                |
| <ul> <li>FTP Accounts</li> <li>Backup Access</li> <li>Web FTP</li> </ul>               | Username     | 110325ftp1                                     |
| SSH Access                                                                             | Password     | ∠ SET NEW PASSWORD                             |
| Email Boxes                                                                            | Path *       |                                                |
| <ul> <li>Databases</li> <li>Caching</li> </ul>                                         | Comment      | Admin                                          |
| Web Statistics Web Server Settings PHP settings                                        |              | ✓ SAVE                                         |
| Web Hosting Product Website Builder                                                    |              |                                                |
| Account                                                                                | ← Back       |                                                |
| Webmail                                                                                |              |                                                |
| Support                                                                                |              |                                                |

If you have never connected to the FTP-server before, please make sure that you set a new password first. This can be done by clicking on **[SET NEW** 

## PASSWORD]

Should you have forgotten your password, you can reset it with the respective link.

Now copy the login information from the control panel and enter them into the top bar of Filezilla (see picture below). The "Hostname" is the "Server" and the field "Port" can be left empty. After you've entered the required data click on **[Quickconnect]** 

| 🔁 110325ftp1@e72180-ftp.services.easyname.eu - FileZilla                                              |                                                                                                    |               |
|----------------------------------------------------------------------------------------------------|----------------------------------------------------------------------------------------------------|---------------|
| ile <u>E</u> dit <u>V</u> iew <u>T</u> ransfer <u>S</u> erver <u>B</u> ookmarks <u>H</u> elp          |                                                                                                    |               |
| H - H TT # 2 H 2 L I = 2 0 M                                                                          |                                                                                                    |               |
| lost: e72180-ftp.services Username: 110325ftp1 Password: ••••••                                       | Port: Quickconnect 💌                                                                                                    |               |
| atus: Resolving address of e72180-ftp.services.easyname.eu                                            |                                                                                                    |               |
| tatus: Connecting to 185.51.8.70:21<br>Connection established, waiting for welcome message            |                                                                                                    |               |
| tatus: Initializing TLS                                                                               |                                                                                                    |               |
| tatus: Verifying certificate<br>tatus: TLS connection established.                                    |                                                                                                    |               |
| tatus: Logged in                                                                                      |                                                                                                    |               |
| tatus: Retrieving directory listing<br>tatus: Directory listing of "/html" successful                 |                                                                                                    |               |
| atus. Directory isting or 7 nmi succession                                                            |                                                                                                    |               |
|                                                                                                    |                                                                                                    |               |
|                                                                                                    |                                                                                                    |               |
|                                                                                                    |                                                                                                    |               |
|                                                                                                    |                                                                                                    |               |
|                                                                                                    |                                                                                                    |               |
|                                                                                                    |                                                                                                    |               |
| ocal site: C:\                                                                                        | V Remote site: //html                                                                                                    |               |
|                                                                                                    |                                                                                                    |               |
| Dokumente                                                                                             | the second second secon |               |
| 📄 🛄 Dieser PC                                                                                         |                                                                                                    |               |
|                                                                                                    |                                                                                                    |               |
| sRecycle.Bin                                                                                          |                                                                                                    |               |
| Dokumente und Einstellungen                                                                           |                                                                                                    |               |
| New folder                                                                                            |                                                                                                    |               |
| PerfLogs                                                                                              |                                                                                                    |               |
| Program Files                                                                                         |                                                                                                    |               |
| 🖶 🔄 Program Files (x86)                                                                               | v                                                                                                    |               |
| ilename Filesize Filetype Last modified                                                               | Filename Filesize Filetype Last modified Permission                                                                                                    | ons Owner/Gro |
|                                                                                                    |                                                                                                    |               |
| SRecycle.Bin Dateiordner 12/30/2018 1:17:11                                                           | awstats Dateiordner 6/28/2019 6:50: flcdmpe                                                                                                    |               |
| Dokumente und Dateiordner                                                                             | .git Dateiordner 4/24/2019 8:11: flcdmpe                                                                                                    |               |
| Intel Dateiordner 12/22/2018 10:07:5<br>New folder Dateiordner 6/27/2019 3:39:48                      | administ Dateiordner 12/10/2018 9:4 flcdmpe                                                                                                    |               |
| New folder Dateiordner 6/27/2019 3:39:48<br>files and 14 directories. Total size: 9.373.802.496 bytes | apps Dateiordner 6/4/2019 2:48:1 flcdmpe     12 files and 29 directories. Total size: 95.835.578 bytes                                                                                                    | (0 72180 33   |
|                                                                                                    | The mes and 29 directories. Total size, 95.055.570 bytes                                                                                                    |               |
| Server/Local file Direction Remote file Size                                                          | prity Status                                                                                                    |               |
|                                                                                                    |                                                                                                    |               |
|                                                                                                    |                                                                                                    |               |
|                                                                                                    |                                                                                                    |               |
| Queued files Failed transfers Successful transfers                                                    |                                                                                                    |               |
|                                                                                                    | 0.00                                                                                                    | Queue: empty  |
|                                                                                                    |                                                                                                    |               |

In the left column you have to navigate through the directory structure of your computer until you get to the folder where the data of your website are. Then select the entire content of this folder and drag them to the right side into the /html/-folder.

After this action all the selected files will be transferred to your webspace on easyname.

Once all data has been copied, you can close FileZilla.

**Please note** that the starting page of your website has to be named **index.html**, **index.htm** or **index.php** 

Last but not least, you have to configure your subdomain-settings, so that the uploaded files can be displayed.

Login to your easyname control panel again (<u>https://my.easyname.com</u>) and click on **[Domains]**  $\rightarrow$  **[Subdomains]** (next to the respective domain)  $\rightarrow$  **[Edit]** (pen icon; see picture below)

If there is no entry for your subdomain click on **[Add a new subdomain]** → type "www" into the textfield → **[ADD]** 

| CONTR                                                                                                    |                              | f                     | : Ƴ @ ₩ English A           | TIM 및 SHOPPING CART |
|----------------------------------------------------------------------------------------------------|------------------------------|-----------------------|-----------------------------|---------------------|
| Domains  Register domains  Register domains  Reservations  Contact Templates  Nameserver Templates  Web Hosting  WebSite Builder  Account  Webmail  Support | Domain: easynamet            | or hosting and forwar |                             | subdomains          |
|                                                                                                    | HTTP:// ¥ easynametest.com   | Referral              | http://www.easynametest.com | m/ 🖻 🖒              |
|                                                                                                    | HTTP:// www.easynametest.com | Parked notice         |                             | C                   |

Finally, select **[Show webspace content]** and enter a slash in the field "Path" (see picture below) before clicking on **[Save]**. Now the webserver knows that the webcontent of the /html/-folder has to be published. If you have uploaded your files into a subfolder of the /html/-folder (e.g., /html/apps/), you will have to define this specific folder (e.g., /apps/).

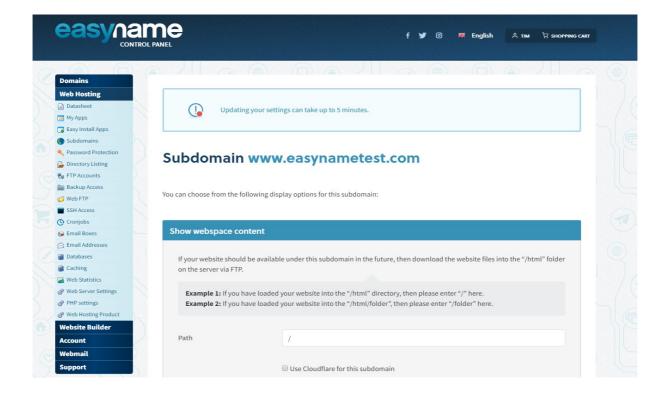

After a few minutes your webpage should be visible by typing your domainname into the browser. In this example it would be <a href="http://www.easynametest.com/">http://www.easynametest.com/</a>